# 15-110 Recitation Week 3

## **Reminders**

- Check 2 due Monday 9/20 at Noon EDT!
- Check 1 and HW1 Revisions due 9/21 at Noon EDT
- Quiz 1 on 9/22 during lecture
- HW 1 grades are out! The resubmission deadline is 9/21
- For recitation today:
	- There is a starter code file on the website
	- O Recitation feedback form: <https://forms.gle/m1VtwJvTE6kfAXRg6>

## **Overview**

- Debugging
- Functions Practice
- Circuits and Gates

# Problems

### **DEBUGGING**

- 1. Rubber Duck Debugging
- 2. Printing and Experimenting
- 3. Thorough Tracing

#### **Catch the Error:**

**These are also in the starter file, with some additional code to help you.**

- 1) def computeIntAverage(x, y, z):  $sum = x + y + z$  $count = 3$ return sum // count print(computeIntAverage(5, "6", 7))
- 2) def findLineIntersect(m1, b1, m2, b2):  $x = (b2 - b1) / (m1 - m1)$  $y = m1 * x + b1$ print('y coord', y) return x
- 3) # leaving is a boolean that tells us if we should say hello or goodbye def sayHelloOrGoodbye(leaving, name): if leaving == True: return "Hello "+ name

else:

return "Goodbye, "+ name+ ", and have a great day!

#### 4) import math

# Don't worry about how this function works! It just returns a boolean that tells us if the two values are # approximately equal def apxEqual(x, y): return abs $(x - y) < 1E-12$ def circleArea(x0, y0, x1, y1):  $minRad = x_1 - x0 / 2$ maxRad =  $y1 - y0 / 2$ area = math.pi \* minRad \* maxRad

```
return area
```
5) import math

def roundDistance(x1, y1, z1, x2, y2, z2):  $dX = x2 - x1**2$  $dY = (y2 - y1) * z$  $dZ = pow(2, (z1 - z2))$  $dist = math.ceil(dX + dY + dZ) ** 0.5$ return dist

#### **FUNCTIONS PRACTICE**

You're a professor trying to get through exam grading during finals week. Unfortunately, you're the only instructor and there are just too many exams to grade. You realize that you can create a function that decides each student's grade based on how many pages their exam is and the last number of their student ID.

You end up with this grading scale (the student will fail if they turn in 0 pages):

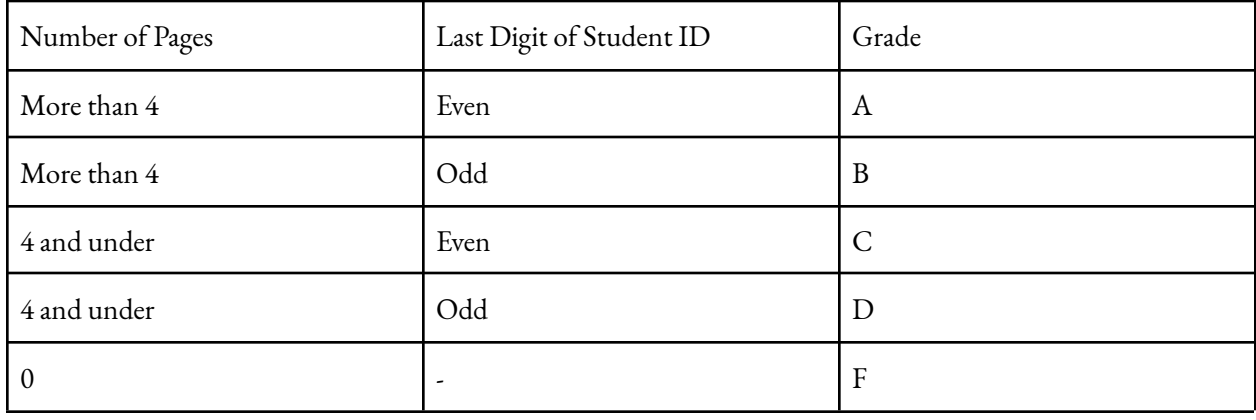

Write the function studentGrade(numPage, studentID) that takes in the number of pages that the exam is and the student's full ID number and implement the above grading scale.

Ex: studentGrade $(2, 123456) =$  "C"

### **CIRCUITS AND GATES**

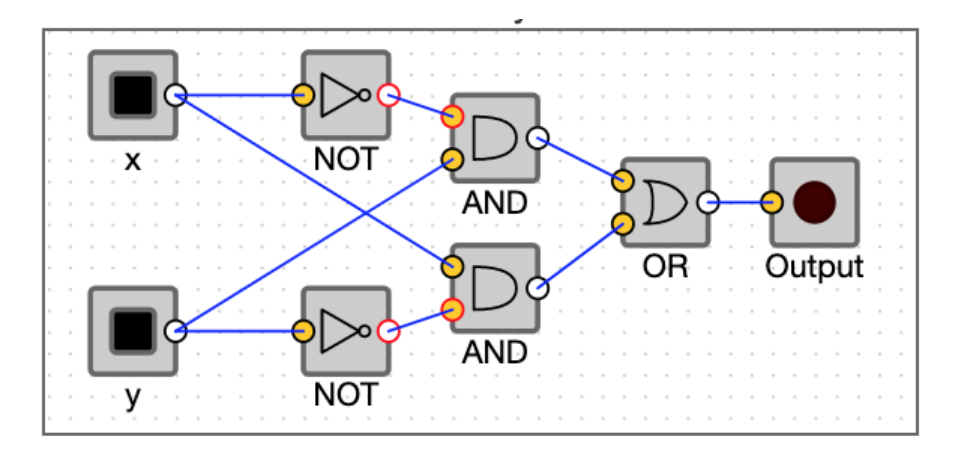

Write the equivalent Boolean expression demonstrated by the circuit:

Fill out the truth table that corresponds to the circuit and boolean expression above:

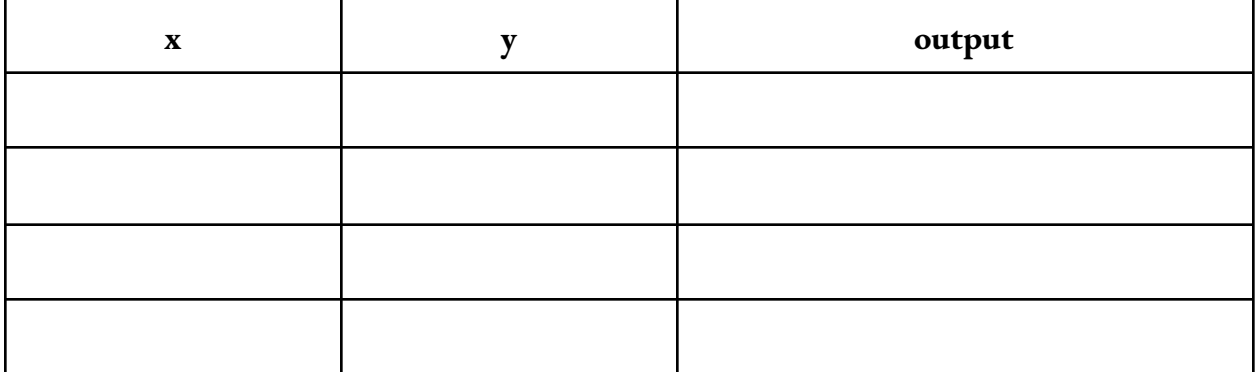